## Formulário de devolução de produtos de clientes para reparação

Antes de enviar o seu produto para um dos **Parceiro de assistência Autorizado**, preencha este formulário e envie-o juntamente com o seu produto. Estes detalhes permitirão que o Parceiro de assistência Autorizado da sua escolha processe a sua reparação o mais rapidamente possível.

Os processos de reparação de cada Parceiro de assistência Autorizado e quaisquer taxas aplicáveis poderão variar. Para obter todos os detalhes relativamente aos requisitos de reparação de um Parceiro de assistência Autorizado em específico, bem como quaisquer termos e condições aplicáveis, contacte diretamente o Parceiro de assistência Autorizado da sua escolha antes de enviar o seu produto.

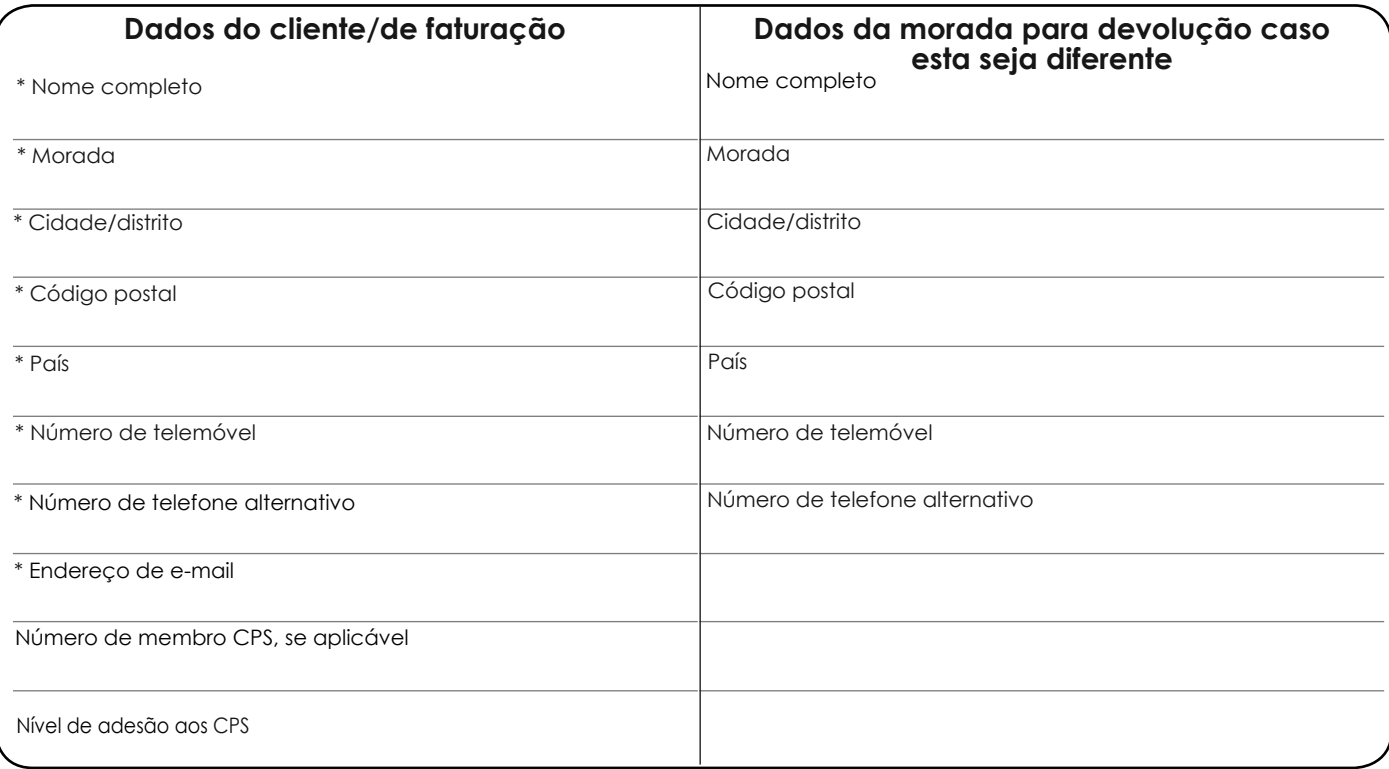

**Os campos assinalados com um \* são de preenchimento obrigatório**

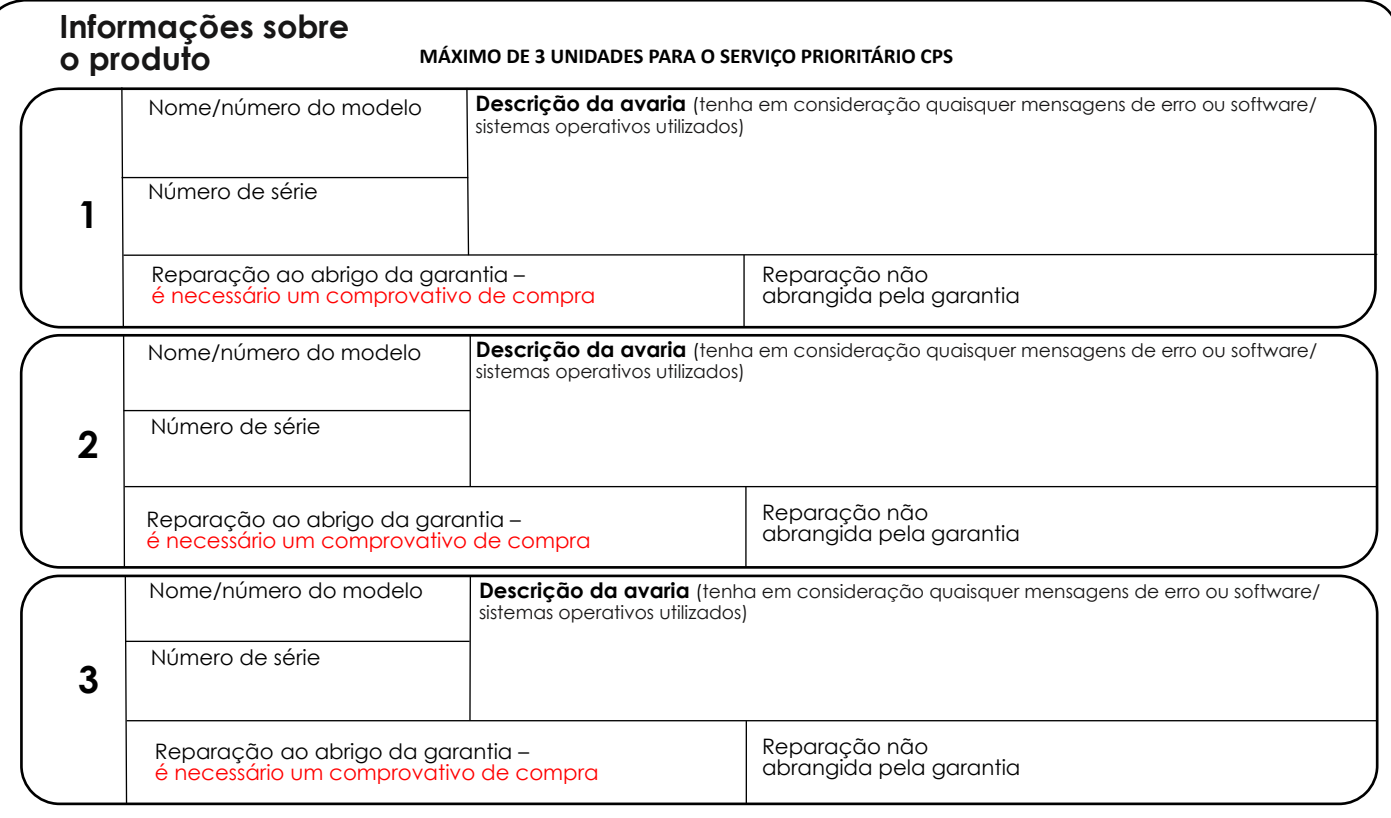

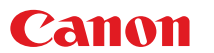

## Formulário de devolução de produtos de clientes para reparação

## **Acessórios**

Não envie acessórios juntamente com a sua unidade (incluindo baterias, cartões de memória, cabos, manuais, etc.) a menos que estes possam estar ligados à suposta avaria. Inclua impressões/fotografias se achar que estas estão ligadas à avaria. Para impressoras e unidades multifunções, fixe a cabeça de impressão/tinteiros de acordo com as instruções de transporte do seu manual do utilizador.

Indique a lista de acessórios incluídos (se aplicável):

**Informações adicionais/notas**

Assinatura

Data

Obrigado por reservar algum tempo para preencher este formulário. Faça uma cópia deste formulário para o seu registo.

NB: a Canon está empenhada em proteger a sua privacidade e quaisquer informações pessoais fornecidas por si apenas serão utilizadas para efeitos de reparação. Os seus dados pessoais são guardados em segurança pela Canon e não serão utilizados para quaisquer outras finalidades. Algumas das informações desta categoria não são consideradas informações pessoais (p. ex.: Definições), pelo que iremos processar estes dados para disponibilizar, preservar, proteger, melhorar e desenvolver novos produtos e serviços. Para obter mais detalhes sobre a Política de privacidade da Canon, aceda ao nosso [Website](https://www.canon.pt/terms_and_conditions/)

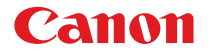